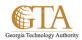

## Top Link Bar

Site navigation are the sets of controls and links in your site collections, sites and pages that help orient users to where they are and that help them easily get to other relevant locations. For example, you can configure site navigation to help users get to other sites in the site collection or you can configure it so that the top navigation and the vertical navigation controls are dynamically generated based on context of what the user is looking at. A well planned site navigation strategy make SharePoint 2013 sites easier to use. The reference card talks about the following scenario's below

## Configure Structural Navigation for Team Sites: Top link bar

A master page defines the outer frame of the web pages in a site. Master pages contain the elements that you want all pages in your site to share, such as branding information; common commands, such as Search; and navigation elements that you want to be available throughout the site.

A master page often includes the top navigation control (where links are presented on drop-down menus) and the vertical navigation control.

## **Top Link Bar**

The **Top link bar** control displays links to the sites that are one level below the current site in a site hierarchy. It is common for the top link bar to appear at the top of each page in a site. By default, all sites that are one level below the current site are added to the top navigation, and each site has its own unique top navigation. Site owners can customize the top navigation for a specific site.

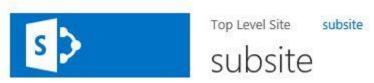

Site owners can choose to inherit the top navigation from the parent site. This approach allows users to switch from one site to another from anywhere within the site collection, by allowing the top navigation to stay the same in all the sites in the site collection

Other top navigation configuration features include the following:

- Linking to the web pages of all the top-level sites in SharePoint Server 2013 only
- Linking to specified external sites
- Linking to specified sites or pages that are anywhere in the site.
- Organizing links under headings in SharePoint Server 2013 only.
- Manually sorting the items on the top link bar
- Restricting the maximum number of items to show at the global navigation level in SharePoint Server 2013 only

All top link bar features, such as linking to external sites, can be defined uniquely for each site.

## Note.

Only if you are the administrator on a top level site, will you be able to add, move or rearrange the top navigation links.